## **Ejercicio de clase - Generador de Cajas de Texto con Objetos Programación Web-Dinámico Dr. Carlos Roberto Jaimez González**

Este ejercicio fue realizado durante la clase para ilustrar el uso de JavaScript; en particular muestra la generación dinámica de contenido con JavaScript, a través de la invocación de métodos para la creación de objetos (createElement) y atributos (setAttribute) DOM, y su incorporación (appendChild) a una página web.

La página HTML generada para este ejercicio es mostrada a continuación:

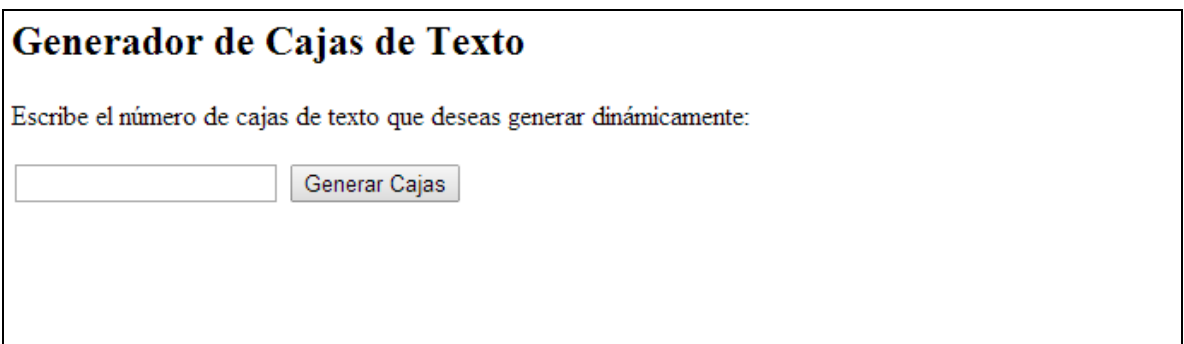

El documento HTML que se generó para este ejercicio es el siguiente.

```
<html> <head>
       <script type="text/javascript" src="generaCajasTexto.js">
       </script>
    </head>
    <body>
       <h2>Generador de Cajas de Texto</h2>
       <p>Escribe el n&uacute;mero de cajas de texto que 
         deseas generar diná micamente: </p>
       <input type="text" id="numCajas" />
       <input type="button" value="Generar Cajas" 
               onClick="generaCajas('panel');" /> 
      \text{br} /\text{br} /\text{br} />
       <div id="panel"></div>
    </body>
</html>
```
El archivo JavaScript que se generó para este ejercicio es el siguiente.

```
function generaCajas(tagId){
   //obtenemos una referencia al tag donde se colocarán
    //las cajas de texto
  var panel = document.getElementById(tagId);
    //obtenemos el número de cajas que se generarán
   var numCajas = document.getElementById('numCajas').value;
    //generar el número de cajas requeridas
   for (var i=0; i<numCajas; i++) {
       //creamos una caja de texto
     var caja = creaCaja();
       //creamos un botón
     var boton= creaBoton();
       //creamos un <br>
     var br = document.createElement("br");
       //añadimos la caja y el br al panel
       panel.appendChild(caja);
      panel.appendChild(boton);
      panel.appendChild(br);
    }
}
//función que crea una caja de texto
function creaCaja(){
   var caja = document.createElement("input");
   caja.setAttribute("type", "text");
   return caja;
}
//función que crea un botón
function creaBoton(){
   var boton = document.createElement("input");
 boton.setAttribute("type", "button");
 boton.setAttribute("value", "Presiona");
   boton.setAttribute("onClick", "alert('Hola');");
   return boton;
}
```